# **Note Widget The Fastest And Most Efficient Way To Add Noteto Doremindersshopping List Widgets To You**

**David Pogue**

 **Getting Things Done** David Allen,2015-03-17 The book Lifehack calls The Bible of business and personal productivity. A completely revised and updated edition of the blockbuster bestseller from 'the personal productivity guru'—Fast Company Since it was first published almost fifteen years ago, David Allen's Getting Things Done has become one of the most influential business books of its era, and the ultimate book on personal organization. "GTD" is now shorthand for an entire way of approaching professional and personal tasks, and has spawned an entire culture of websites, organizational tools, seminars, and offshoots. Allen has rewritten the book from start to finish, tweaking his classic text with important perspectives on the new workplace, and adding material that will make the book fresh and relevant for years to come. This new edition of Getting Things Done will be welcomed not only by its hundreds of thousands of existing fans but also by a whole new generation eager to adopt its proven principles.

 **Switching to the Mac: The Missing Manual, Yosemite Edition** David Pogue,2015-01-22 What makes Windows refugees decide to get a Mac? Enthusiastic friends? The Apple Stores? Great-looking laptops? A halo effect from the popularity of iPhones and iPads? The absence of viruses and spyware? The freedom to run Windows on a Mac? In any case, there's never been a better time to switch to OS X—and there's never been a better, more authoritative book to help you do it. The important stuff you need to know: Transfer your stuff. Moving files from a PC to a Mac by cable, network, or disk is the easy part. But how do you extract your email, address book, calendar, Web bookmarks, buddy list, desktop pictures, and MP3 files? Now you'll know. Recreate your software suite. Many of the PC programs you've been using are Windows-only. Discover the Mac equivalents and learn how to move data to them. Learn Yosemite. Apple's latest operating system is faster, smarter, and more in tune with iPads and iPhones. If Yosemite has it, this book covers it. Get the expert view. Learn from Missing Manuals creator David Pogue—author of OS X Yosemite: The Missing Manual, the #1 bestselling Mac book on earth.

 **Flutter in Action** Eric Windmill,2020-01-07 Summary In 2017, consumers downloaded 178 billion apps, and analysts predict growth to 258 billion by 2022. Mobile customers are demanding more—and better—apps, and it's up to developers like you to write them! Flutter, a revolutionary new cross-platform software development kit created by Google, makes it easier than ever to write secure, high-performance native apps for iOS and Android. Flutter apps are blazingly fast because this open source solution compiles your Dart code to platform-specific programs with no JavaScript bridge! Flutter also supports hot reloading to update changes instantly. And thanks to its built-in widgets and rich motion APIs, Flutter's apps are not just highly responsive, they're stunning! Purchase of the print book includes a free eBook in PDF, Kindle, and ePub formats from Manning Publications. About the technology With Flutter, you can build mobile applications using a single, feature-rich SDK that includes everything from a rendering engine to a testing environment. Flutter compiles programs written in Google's intuitive Dart language to platform-specific code so your iOS and Android games, utilities, and shopping platforms all run like native Java or Swift apps. About the book Flutter in Action teaches you to build professional-quality mobile applications using the Flutter SDK and the Dart programming language. You'll begin with a quick tour of Dart essentials and then dive into engaging, well-described techniques for building beautiful user interfaces using Flutter's huge collection of built-in widgets. The combination of diagrams, code examples, and annotations makes learning a snap. As you go, you'll appreciate how the author makes easy reading of complex topics like routing, state management, and async programming. What's inside Understanding the Flutter approach to the UI All the Dart you need to get started Creating custom animations Testing

and debugging About the reader You'll need basic web or mobile app development skills. About the author Eric Windmill is a professional Dart developer and a contributor to open-source Flutter projects. His work is featured on the Flutter Showcase page. Table of Contents: PART 1 - MEET FLUTTER 1 ¦ Meet Flutter 2 ¦ A brief intro to Dart 3 ¦ Breaking into Flutter PART 2 - FLUTTER USER INTERACTION, STYLES, AND ANIMATIONS 4 ¦ Flutter UI: Important widgets, themes, and layout 5 ¦ User interaction: Forms and gestures 6 ¦ Pushing pixels: Flutter animations and using the canvas PART 3 - STATE MANAGEMENT AND ASYNCHRONOUS DART 7 ¦ Flutter routing in depth 8 ¦ Flutter state management 9 ¦ Async Dart and Flutter and infinite scrolling PART 4 - BEYOND FOUNDATIONS 10 ¦ Working with data: HTTP, Firestore, and JSON 11 ¦ Testing Flutter apps

 **My Wish LIst** Vanessa Robins,2018-11-23 100 pages size 6\*9 inches of daily wish list happy list and my dream to do list planner to use as notes and reminder for what happen in 1 day. Able to note everything according to your need especially for your wishes. Remind you of every task you have to complete which will organize your daily things to do. Agenda notepads for men, women, seniors, children or kids. Arrange all things to do easily, convenient and well plan. You will never forget all the important things to do in each day and able to follow up. This book suitable for all ages which are separated by variety covers.

 **Deliver Modern UI for IBM BPM with the Coach Framework and Other Approaches** Rackley Boren,Eric Ducos,Ge Gao,Thalia Hooker,Matthew Oatts,Paul Pacholski,Dennis Parrott,Claudio Tagliabue,IBM Redbooks,2017-05-08 IBM® Coach Framework is a key component of the IBM Business Process Manager (BPM) platform that enables custom user interfaces to be easily embedded within business process solutions. Developer tools enable process authors to rapidly create a compelling user experience (UI) that can be delivered to desktop and mobile devices. IBM Process Portal, used by business operations to access, execute, and manage tasks, is entirely coach-based and can easily be configured and styled. A corporate look and feel can be defined using a graphical theme editor and applied consistently across all process applications. The process federation capability enables business users to access and execute all their tasks using a single UI without being aware of the implementation or origin. Using Coach Framework, you can embed coach-based UI in other web applications, develop BPM UI using alternative UI technology, and create mobile applications for off-line working. This IBM Redbooks® publication explains how to fully benefit from the power of the Coach Framework. It focuses on the capabilities that Coach Framework delivers with IBM BPM version 8.5.7. The content of this document, though, is also pertinent to future versions of the application.

 **Beginning Flutter** Marco L. Napoli,2019-09-17 Build your first app in Flutter—no experience necessary! Beginning Flutter: A Hands-On Guide to App Development is the essential resource for both experienced and novice developers interested in getting started with Flutter—the powerful new mobile software development kit. With Flutter, you can quickly and easily develop beautiful, powerful apps for both Android and iOS, without the need to learn multiple programming languages or juggle more than one code base. This book walks you through the process step by step. In Flutter, you'll be working with Dart, the programming language of choice for top app developers. Even if you're just starting out in your development career, you can learn Dart quickly, eliminating the barrier to entry for building apps. This is a more efficient way to develop and maintain cross-platform mobile apps, and this book makes the process even easier with a teach-by-example approach. Focus on providing quality content by eliminating the need to switch between multiple coding languages Learn the ins and outs of Flutter, including all the frameworks, widgets, and tools available to developers Accelerate your app development pace, keeping all the code for your cross-platform app in a single code base Leapfrog

barriers to entry to the mobile software market, creating your first app with no experience necessary The Flutter community is growing rapidly and transforming the way Android and iOS apps get made. Beginning Flutter allows you to get on board with the latest app development technology, giving your mobile development career a big head start.

**Please Press** Kat Sinclair,2021-11-30

 Concrete Abstractions Max Hailperin,Barbara Kaiser,Karl Knight,1999 CONCRETE ABSTRACTIONS offers students a hands-on, abstraction-based experience of thinking like a computer scientist. This text covers the basics of programming and data structures, and gives first-time computer science students the opportunity to not only write programs, but to prove theorems and analyze algorithms as well. Students learn a variety of programming styles, including functional programming, assembly-language programming, and object-oriented programming (OOP). While most of the book uses the Scheme programming language, Java is introduced at the end as a second example of an OOP system and to demonstrate concepts of concurrent programming.

 **Linux For Dummies** Richard Blum,2009-07-17 One of the fastest ways to learn Linux is with this perennial favorite Eight previous top-selling editions of Linux For Dummies can't be wrong. If you've been wanting to migrate to Linux, this book is the best way to get there. Written in easy-to-follow, everyday terms, Linux For Dummies 9th Edition gets you started by concentrating on two distributions of Linux that beginners love: the Ubuntu LiveCD distribution and the gOS Linux distribution, which comes pre-installed on Everex computers. The book also covers the full Fedora distribution. Linux is an open-source operating system and a low-cost or free alternative to Microsoft Windows; of numerous distributions of Linux, this book covers Ubuntu Linux, Fedora Core Linux, and gOS Linux, and includes them on the DVD. Install new open source software via Synaptic or RPM package managers Use free software to browse the Web, listen to music, read e-mail, edit photos, and even run Windows in a virtualized environment Get acquainted with the Linux command line If you want to get a solid foundation in Linux, this popular, accessible book is for you. Note: CD-ROM/DVD and other supplementary materials are not included as part of eBook file.

 Python 3 for Absolute Beginners Tim Hall,J-P Stacey,2010-03-10 There are many more people who want to study programming other than aspiring computer scientists with a passing grade in advanced calculus. This guide appeals to your intelligence and ability to solve practical problems, while gently teaching the most recent revision of the programming language Python. You can learn solid software design skills and accomplish practical programming tasks, like extending applications and automating everyday processes, even if you have no programming experience at all. Authors Tim Hall and J–P Stacey use everyday language to decode programming jargon and teach Python 3 to the absolute beginner.

**jQuery UI in Action** TJ VanToll,2014-09-29 Summary jQuery UI in Action is a practical guide to using and customizing jQuery UI library components to build rich, user-friendly web applications. By working through numerous engaging examples, you'll move quickly from placing a datepicker on the page to building a complete user interface that includes features like a contact form and shopping cart. You'll master jQuery UI's five main interactions—draggable, droppable, resizable, selectable, and sortable—and learn UI techniques that work across all devices. Purchase of the print book includes a free eBook in PDF, Kindle, and ePub formats from Manning Publications. About the Book You're only one tag away from richer user interfaces — «script src=jquery-ui.js». The jQuery UI library simplifies web UI development by providing robust widgets, interactions, and effects you can use immediately. It includes datepickers, autocompletes, tooltips, and a whole lot more. And, jQuery UI's powerful widget factory makes it a snap to customize

existing components to meet your needs. jQuery UI in Action is a practical guide to using and customizing jQuery UI library components. By working through numerous examples, you'll quickly master jQuery UI's twelve widgets and five interactions—draggable, droppable, resizable, selectable, and sortable. The engaging examples illustrate techniques that work across all devices. You'll use the widget factory to create reusable plugins and discover jQuery UI's CSS theming system that allows you to create a custom, cohesive look for your sites and your applications. Written for front-end developers and web designers with a basic understanding of jQuery. What's Inside Create interactions that work on any device Customizable widgets for web and mobile apps Written by a member of the core jQuery UI team Covers jQuery UI 1.11 About the Author A professional web developer, TJ VanToll is a member of the jQuery UI core team. Table of Contents PART 1 MEET JQUERY UI Introducing jQuery UI Enhancing UIs with widgetsPART 2 JQUERY UI CORE Building complex web forms with jQuery UI Enhancing interfaces with layout and utility widgets Adding interaction to your interfaces Creating rich animations with effects Theming and styling applications with jQuery UI PART 3 CUSTOMIZATION AND ADVANCED USAGE Using the widget factory to build stateful plugins Extending widgets with the widget factory Preparing your application for production Building a flight-search application Under the hood of jQuery UI

 **Likeable Social Media: How to Delight Your Customers, Create an Irresistible Brand, and Be Generally Amazing on Facebook (& Other Social Networks)** Dave Kerpen,2011-06-07 THE NEW YORK TIMES AND USA TODAY BESTSELLER! The secret to successful word-of-mouth marketing on the social web is easy: BE LIKEABLE. A friend's recommendation is more powerful than any advertisement. In the world of Facebook, Twitter, and beyond, that recommendation can travel farther and faster than ever before. Likeable Social Media helps you harness the power of word-of-mouth marketing to transform your business. Listen to your customers and prospects. Deliver value, excitement, and surprise. And most important, learn how to truly engage your customers and help them spread the word. Praise for Likeable Social Media: Dave Kerpen's insights and clear, how-to instructions on building brand popularity by truly engaging with customers on Facebook, Twitter, and the many other social media platforms are nothing short of brilliant. Jim McCann, founder of 1-800-FLOWERS.COM and Celebrations.com Alas, common sense is not so common. Dave takes you on a (sadly, much needed) guided tour of how to be human in a digital world. Seth Godin, author of Poke the Box Likeable Social Media cuts through the marketing jargon and technical detail to give you what you really need to make sense of this rapidly changing world of digital marketing and communications. Being human — being likeable — will get you far. Scott Monty, Global Digital Communications, Ford Motor Company Dave gives you what you need: Practical, specific how-to advice to get people talking about you. Andy Sernovitz, author of Word of Mouth Marketing: How Smart Companies Get People Talking

 Judgment Misguided Jonathan Baron,1998 People often follow intuitive principles of decision making, ranging from group loyalty to the belief that nature is benign. But instead of using these principles as rules of thumb, we often treat them as absolutes and ignore the consequences of following them blindly. In Judgment Misguided, Jonathan Baron explores our well-meant and deeply felt personal intuitions about what is right and wrong, and how they affect the public domain. Baron argues that when these intuitions are valued in their own right, rather than as a means to another end, they often prevent us from achieving the results we want. Focusing on cases where our intuitive principles take over public decision making, the book examines some of our most common intuitions and the ways they can be misused. According to Baron, we can avoid these problems by paying more attention to the effects of our decisions. Written in a accessible style, the book is filled with compelling case studies, such as abortion, nuclear power, immigration, and the

decline of the Atlantic fishery, among others, which illustrate a range of intuitions and how they impede the public's best interests. Judgment Misguided will be important reading for those involved in public decision making, and researchers and students in psychology and the social sciences, as well as everyone looking for insight into the decisions that affect us all.

 *The Network Reshapes the Library* Lorcan Dempsey,2014-08-18 Since he began posting in 2003, Dempsey has used his blog to explore nearly every important facet of library technology, from the emergence of Web 2.0 as a concept to open source ILS tools and the push to web-scale library management systems.

 Marketing Lessons from the Grateful Dead David Meerman Scott,Brian Halligan,2010-08-02 The Grateful Dead-rock legends, marketing pioneers The Grateful Dead broke almost every rule in the music industry book. They encouraged their fans to record shows and trade tapes; they built a mailing list and sold concert tickets directly to fans; and they built their business model on live concerts, not album sales. By cultivating a dedicated, active community, collaborating with their audience to co-create the Deadhead lifestyle, and giving away freemium content, the Dead pioneered many social media and inbound marketing concepts successfully used by businesses across all industries today. Written by marketing gurus and lifelong Deadheads David Meerman Scott and Brian Halligan, Marketing Lessons from the Grateful Dead gives you key innovations from the Dead's approach you can apply to your business. Find out how to make your fans equal partners in your journey, lose control to win, create passionate loyalty, and experience the kind of marketing gains that will not fade away!

#### **Applying UML and Patterns: An Introduction to Object Oriented Analysis and Design and Interative Development: 3rd Edition** Craig Larman,2012

 **Macs For Dummies** Edward C. Baig,2009-01-06 Whether you're thinking of switching to a Macintosh computer, are looking into the latest Apple products, or have a Mac and want to learn about Mac OS X Leopard, then Macs For Dummies, 10th Edition will get you going. Here you'll learn all about how to compare the different desktop and laptop models to choose your perfect match, make Mac OS X Leopard work your way, use the new iLife 2008 digital lifestyle applications, get online and connect to a wired or wireless network, and run Windows on your Mac so you can keep the Microsoft programs you need. You'll also discover how to: Navigate your way around the Mac interface and work with icons and folders Best utilize OS X, work with the new Photo Booth, and manage clutter with Exposé and Spaces Get connected, start a Web-browsing Safari, use e-mail and iChat, and shop online Join .Mac and take advantage of iDisk backups, IMAP mail, and Web Gallery Explore all that iTunes offers, process digital photos with iPhoto, make iMovies, and have fun with GarageBand Use Windows on your Mac and transfer Windows files It's a perfect time to join the Mac generation, especially if you're a Windows user who's been thinking of defecting. Macs For Dummies, 10th Edition will get you there, helping you pick peripherals, download freebie programs, set up user accounts, implement security secrets, troubleshoot your Mac, and experience the iLife.

 **Object-Oriented Analysis and Design** Sarnath Ramnath,Brahma Dathan,2010-12-06 Object-oriented analysis and design (OOAD) has over the years, become a vast field, encompassing such diverse topics as design process and principles, documentation tools, refactoring, and design and architectural patterns. For most students the learning experience is incomplete without implementation. This new textbook provides a comprehensive introduction to OOAD. The salient points of its coverage are: • A sound footing on object-oriented concepts such as classes, objects, interfaces, inheritance, polymorphism, dynamic linking, etc. • A good

introduction to the stage of requirements analysis. • Use of UML to document user requirements and design. • An extensive treatment of the design process. • Coverage of implementation issues. • Appropriate use of design and architectural patterns. • Introduction to the art and craft of refactoring. • Pointers to resources that further the reader's knowledge. All the main case-studies used for this book have been implemented by the authors using Java. The text is liberally peppered with snippets of code, which are short and fairly self-explanatory and easy to read. Familiarity with a Java-like syntax and a broad understanding of the structure of Java would be helpful in using the book to its full potential.

 **About Face** Alan Cooper,Robert Reimann,David Cronin,Christopher Noessel,2014-09-02 The essential interaction design guide, fully revised and updated for the mobile age About Face: The Essentials of Interaction Design, Fourth Edition is the latest update to the book that shaped and evolved the landscape of interaction design. This comprehensive guide takes the worldwide shift to smartphones and tablets into account. New information includes discussions on mobile apps, touch interfaces, screen size considerations, and more. The new full-color interior and unique layout better illustrate modern design concepts. The interaction design profession is blooming with the success of design-intensive companies, priming customers to expect design as a critical ingredient of marketplace success. Consumers have little tolerance for websites, apps, and devices that don't live up to their expectations, and the responding shift in business philosophy has become widespread. About Face is the book that brought interaction design out of the research labs and into the everyday lexicon, and the updated Fourth Edition continues to lead the way with ideas and methods relevant to today's design practitioners and developers. Updated information includes: Contemporary interface, interaction, and product design methods Design for mobile platforms and consumer electronics State-of-the-art interface recommendations and up-to-date examples Updated Goal-Directed Design methodology Designers and developers looking to remain relevant through the current shift in consumer technology habits will find About Face to be a comprehensive, essential resource.

 How To Sell When Nobody's Buying Dave Lakhani,2009-06-15 The most effective sales strategies for tough economic times Today's selling environment is tough, and only getting tougher. The old tactics are no longer working, and the current economy is only making selling more difficult. You need sales tactics and strategies that work now and fast . . . even when no one wants to buy-and tactics and strategies that will work even better when they do want to buy. How to Sell When Nobody's Buying is a practical, effective guide to selling even in the toughest of times. This book is packed with new information about creating sales opportunities. Most sales strategies taught today are based on outdated information from ten, twenty, even thirty years ago and they simply don't work today. You'll find the tools and information you need to gain confidence, create powerful alliances, profitable social networks, and drive your profits to unprecedented highs. Whether you sell business-to-business or direct to the consumer, whether you sell real estate or retail, this is the sales guide for you. Features effective, simple strategies for selling in tough economic times Offers free or low-cost prospecting tools that bring in customers by the herd Includes case studies from top salespeople that reveal new ways to bring in customers From sales guru Dave Lakhani, author of Persuasion, Subliminal Persuasion, and The Power of an Hour These days, you need all the help you can get to sell effectively. If you want to increase your sales and drive your business forward-no matter what the economy or your industry does-learn How to Sell When Nobody's Buying.

**Note Widget The Fastest And Most Efficient Way To Add Noteto Doremindersshopping List Widgets To You** Book Review: Unveiling the Power of Words

In a world driven by information and connectivity, the ability of words has be much more evident than ever. They have the capability to inspire, provoke, and ignite change. Such is the essence of the book **Note Widget The Fastest And Most Efficient Way To Add Noteto Doremindersshopping List Widgets To You**, a literary masterpiece that delves deep to the significance of words and their affect our lives. Written by a renowned author, this captivating work takes readers on a transformative journey, unraveling the secrets and potential behind every word. In this review, we shall explore the book is key themes, examine its writing style, and analyze its overall effect on readers.

## **Table of Contents Note Widget The Fastest And Most Efficient Way To Add Noteto Doremindersshopping List Widgets To You**

- 1. Understanding the eBook Note Widget The Fastest And Most Efficient Way To Add Noteto Doremindersshopping List Widgets To You
	- The Rise of Digital Reading Note Widget The Fastest And Most Efficient Way To Add Noteto Doremindersshopping List Widgets To You
	- Advantages of eBooks Over Traditional Books
- 2. Identifying Note Widget The Fastest And Most Efficient Way
	- To Add Noteto Doremindersshopping List Widgets To You
		- Exploring Different Genres
		- Considering Fiction vs. Non-Fiction
		- Determining Your Reading Goals
- 3. Choosing the Right eBook Platform
	- Popular eBook Platforms
	- Features to Look for in an Note Widget The Fastest And Most Efficient Way To Add Noteto Doremindersshopping List Widgets To You
	- User-Friendly Interface
- 4. Exploring eBook Recommendations from Note Widget The Fastest And Most Efficient Way To Add Noteto Doremindersshopping List Widgets To You
	- Personalized Recommendations
	- Note Widget The Fastest And Most Efficient Way To Add Noteto Doremindersshopping List Widgets To You User Reviews and Ratings
	- Note Widget The Fastest And Most Efficient Way To Add Noteto Doremindersshopping List Widgets To You and Bestseller Lists
- 5. Accessing Note Widget The Fastest And Most Efficient Way To Add Noteto Doremindersshopping List Widgets To You Free and Paid eBooks
	- Note Widget The Fastest And Most Efficient Way To Add Noteto Doremindersshopping List Widgets To You Public Domain eBooks
	- Note Widget The Fastest And Most Efficient Way To Add Noteto Doremindersshopping List Widgets To You eBook Subscription Services
	- Note Widget The Fastest And Most Efficient Way To Add Noteto Doremindersshopping List Widgets To You Budget-Friendly Options
- 6. Navigating Note Widget The Fastest And Most Efficient Way

To Add Noteto Doremindersshopping List Widgets To You eBook Formats

- o ePub, PDF, MOBI, and More
- Note Widget The Fastest And Most Efficient Way To Add Noteto Doremindersshopping List Widgets To You Compatibility with Devices
- Note Widget The Fastest And Most Efficient Way To Add Noteto Doremindersshopping List Widgets To You Enhanced eBook Features
- 7. Enhancing Your Reading Experience
	- Adjustable Fonts and Text Sizes of Note Widget The Fastest And Most Efficient Way To Add Noteto Doremindersshopping List Widgets To You
	- Highlighting and Note-Taking Note Widget The Fastest And Most Efficient Way To Add Noteto Doremindersshopping List Widgets To You
	- o Interactive Elements Note Widget The Fastest And Most Efficient Way To Add Noteto Doremindersshopping List Widgets To You
- 8. Staying Engaged with Note Widget The Fastest And Most Efficient Way To Add Noteto Doremindersshopping List Widgets To You
	- Joining Online Reading Communities
	- Participating in Virtual Book Clubs
	- Following Authors and Publishers Note Widget The Fastest And Most Efficient Way To Add Noteto Doremindersshopping List Widgets To You
- 9. Balancing eBooks and Physical Books Note Widget The Fastest And Most Efficient Way To Add Noteto Doremindersshopping List Widgets To You
	- Benefits of a Digital Library
	- Creating a Diverse Reading Collection Note Widget The Fastest And Most Efficient Way To Add Noteto Doremindersshopping List Widgets To You
- 10. Overcoming Reading Challenges
	- Dealing with Digital Eye Strain
	- Minimizing Distractions
	- Managing Screen Time
- 11. Cultivating a Reading Routine Note Widget The Fastest And Most Efficient Way To Add Noteto Doremindersshopping List Widgets To You
	- Setting Reading Goals Note Widget The Fastest And Most Efficient Way To Add Noteto Doremindersshopping List Widgets To You
	- Carving Out Dedicated Reading Time
- 12. Sourcing Reliable Information of Note Widget The Fastest And Most Efficient Way To Add Noteto Doremindersshopping List Widgets To You
	- Fact-Checking eBook Content of Note Widget The Fastest And Most Efficient Way To Add Noteto Doremindersshopping List Widgets To You
	- Distinguishing Credible Sources
- 13. Promoting Lifelong Learning
	- Utilizing eBooks for Skill Development
	- Exploring Educational eBooks
- 14. Embracing eBook Trends
	- $\circ$  Integration of Multimedia Elements
	- Interactive and Gamified eBooks

# **Note Widget The Fastest And Most Efficient Way To Add Noteto Doremindersshopping List Widgets To You Introduction**

In todays digital age, the availability of Note Widget The Fastest And Most Efficient Way To Add Noteto Doremindersshopping List Widgets To You books and manuals for download has revolutionized the way we access information. Gone are the days of physically flipping through pages and carrying heavy textbooks

or manuals. With just a few clicks, we can now access a wealth of knowledge from the comfort of our own homes or on the go. This article will explore the advantages of Note Widget The Fastest And Most Efficient Way To Add Noteto Doremindersshopping List Widgets To You books and manuals for download, along with some popular platforms that offer these resources. One of the significant advantages of Note Widget The Fastest And Most Efficient Way To Add Noteto Doremindersshopping List Widgets To You books and manuals for download is the cost-saving aspect. Traditional books and manuals can be costly, especially if you need to purchase several of them for educational or professional purposes. By accessing Note Widget The Fastest And Most Efficient Way To Add Noteto Doremindersshopping List Widgets To You versions, you eliminate the need to spend money on physical copies. This not only saves you money but also reduces the environmental impact associated with book production and transportation. Furthermore, Note Widget The Fastest And Most Efficient Way To Add Noteto Doremindersshopping List Widgets To You books and manuals for download are incredibly convenient. With just a computer or smartphone and an internet connection, you can access a vast library of resources on any subject imaginable. Whether youre a student looking for textbooks, a professional seeking industry-specific manuals, or someone interested in self-improvement, these digital resources provide an efficient and accessible means of acquiring knowledge. Moreover, PDF books and manuals offer a range of benefits compared to other digital formats. PDF files are designed to retain their formatting regardless of the device used to open them. This ensures that the content appears exactly as intended by the author, with no loss of formatting or missing graphics. Additionally, PDF files can be easily annotated, bookmarked, and searched for specific terms, making them highly practical for studying or referencing. When it comes to accessing Note Widget The Fastest And Most Efficient Way To Add Noteto

Doremindersshopping List Widgets To You books and manuals. several platforms offer an extensive collection of resources. One such platform is Project Gutenberg, a nonprofit organization that provides over 60,000 free eBooks. These books are primarily in the public domain, meaning they can be freely distributed and downloaded. Project Gutenberg offers a wide range of classic literature, making it an excellent resource for literature enthusiasts. Another popular platform for Note Widget The Fastest And Most Efficient Way To Add Noteto Doremindersshopping List Widgets To You books and manuals is Open Library. Open Library is an initiative of the Internet Archive, a non-profit organization dedicated to digitizing cultural artifacts and making them accessible to the public. Open Library hosts millions of books, including both public domain works and contemporary titles. It also allows users to borrow digital copies of certain books for a limited period, similar to a library lending system. Additionally, many universities and educational institutions have their own digital libraries that provide free access to PDF books and manuals. These libraries often offer academic texts, research papers, and technical manuals, making them invaluable resources for students and researchers. Some notable examples include MIT OpenCourseWare, which offers free access to course materials from the Massachusetts Institute of Technology, and the Digital Public Library of America, which provides a vast collection of digitized books and historical documents. In conclusion, Note Widget The Fastest And Most Efficient Way To Add Noteto Doremindersshopping List Widgets To You books and manuals for download have transformed the way we access information. They provide a cost-effective and convenient means of acquiring knowledge, offering the ability to access a vast library of resources at our fingertips. With platforms like Project Gutenberg, Open Library, and various digital libraries offered by educational institutions, we have access to an everexpanding collection of books and manuals. Whether for

educational, professional, or personal purposes, these digital resources serve as valuable tools for continuous learning and selfimprovement. So why not take advantage of the vast world of Note Widget The Fastest And Most Efficient Way To Add Noteto Doremindersshopping List Widgets To You books and manuals for download and embark on your journey of knowledge?

# **FAQs About Note Widget The Fastest And Most Efficient Way To Add Noteto Doremindersshopping List Widgets To You Books**

**What is a Note Widget The Fastest And Most Efficient Way To Add Noteto Doremindersshopping List Widgets To You PDF?** A PDF (Portable Document Format) is a file format developed by Adobe that preserves the layout and formatting of a document, regardless of the software, hardware, or operating system used to view or print it. **How do I create a Note Widget The Fastest And Most Efficient Way To Add Noteto Doremindersshopping List Widgets To You PDF?** There are several ways to create a PDF: Use software like Adobe Acrobat, Microsoft Word, or Google Docs, which often have built-in PDF creation tools. Print to PDF: Many applications and operating systems have a "Print to PDF" option that allows you to save a document as a PDF file instead of printing it on paper. Online converters: There are various online tools that can convert different file types to PDF. **How do I edit a Note Widget The Fastest And Most Efficient Way To Add Noteto Doremindersshopping List Widgets To You PDF?** Editing a PDF can be done with software like Adobe Acrobat, which allows direct editing of text, images, and other elements within the PDF. Some free tools, like PDFescape or Smallpdf, also offer basic editing capabilities. **How do I convert a Note Widget The**

**Fastest And Most Efficient Way To Add Noteto Doremindersshopping List Widgets To You PDF to another file format?** There are multiple ways to convert a PDF to another format: Use online converters like Smallpdf, Zamzar, or Adobe Acrobats export feature to convert PDFs to formats like Word, Excel, JPEG, etc. Software like Adobe Acrobat, Microsoft Word, or other PDF editors may have options to export or save PDFs in different formats. **How do I password-protect a Note Widget The Fastest And Most Efficient Way To Add Noteto Doremindersshopping List Widgets To You PDF?** Most PDF editing software allows you to add password protection. In Adobe Acrobat, for instance, you can go to "File" -> "Properties" -> "Security" to set a password to restrict access or editing capabilities. Are there any free alternatives to Adobe Acrobat for working with PDFs? Yes, there are many free alternatives for working with PDFs, such as: LibreOffice: Offers PDF editing features. PDFsam: Allows splitting, merging, and editing PDFs. Foxit Reader: Provides basic PDF viewing and editing capabilities. How do I compress a PDF file? You can use online tools like Smallpdf, ILovePDF, or desktop software like Adobe Acrobat to compress PDF files without significant quality loss. Compression reduces the file size, making it easier to share and download. Can I fill out forms in a PDF file? Yes, most PDF viewers/editors like Adobe Acrobat, Preview (on Mac), or various online tools allow you to fill out forms in PDF files by selecting text fields and entering information. Are there any restrictions when working with PDFs? Some PDFs might have restrictions set by their creator, such as password protection, editing restrictions, or print restrictions. Breaking these restrictions might require specific software or tools, which may or may not be legal depending on the circumstances and local laws.

# **Note Widget The Fastest And Most Efficient Way To Add Noteto Doremindersshopping List Widgets To You :**

# **weather kq2 com** - Dec 09 2022

web wind 9 mph uv index 5 moderate sunrise 07 30 14 am sunset 06 38 53 pm thursday october 12th today will be partly sunny with a high of 77 and a south wind of 24 mph

**buy general purpose kq2 online smc turkey** - Nov 08 2022 web learn more about our general purpose kq2 and its features select the right configuration and easily order online from smc

# **kq2 saint joseph mo facebook** - Jun 03 2022

web kq2 saint joseph missouri 45 384 likes 2 019 talking about this kqtv owned by heartland media is your leading provider of local news weather and sports

# **crime kq2 com** - Nov 27 2021

web oct 13 2023 police resolve 34 year old cold case in assault and death of kansas woman oct 3 2023 cnn a man who authorities say sexually assaulted and killed a 20 year

**kqtv breaking local news 17 app store** - Feb 11 2023 web apple tv stay up to date on the go with breaking news local weather more on the kq2 mobile app providing unparalleled coverage of northwest missouri and northeast

# **local kq2 com** - Aug 17 2023

web oct 14 2023 saint joseph breaking news weather and live video covering local politics crime health education and sports for saint joseph missouri and northeastern kansas

# **interactive radar kq2 com** - Mar 12 2023

web 41 f saint joseph forecast weather radar and severe weather alerts weather authority daily and hourly forecast for saint joseph missouri and northeastern kansas

# **kq 2 piezo kontak alıcı dönüştürücü ses kontrol cihazı ile** - Dec 29 2021

web kq 2 piezo kontak alıcı dönüştürücü ses kontrol cihazı ile tuner ses kablosu etiket gitar keman banjo mandolin ukulele yaylı enstrümanlar evrensel nnola amazon com tr

**audi q2 fiyatları modelleri sahibinden com da** - Sep 06 2022 web sahibinden com da audi q2 arazi suv ve pickup araçları bulabilir yeni ve ikinci el modellerin fiyatlarını özelliklerini ve ilanlarını karşılaştırabilirsiniz audi q2 nin farklı motor *kq2 st joseph missouri news weather sports your local* - Jul 16 2023

web saint joseph breaking news weather and live video covering local politics crime health education and sports for saint joseph missouri and northeastern kansas

*updated guideline for closure of abdominal wall incisions from the* - Jan 30 2022

web aug 26 2022 kq2 should trocar sites be closed in patients undergoing laparoscopic surgery statement the evidence on trocar site closure is very limited the risk of

# **news kq2 com** - May 14 2023

web updated 15 hrs ago saint joseph breaking news weather and live video covering local politics crime health education and sports for saint joeseph missouri and

*kq2 kqa2 kenya airways flight tracking and history* - Sep 18 2023 web oct 10 2023 flight status tracking and historical data for kenya airways 2 kq2 kqa2 including scheduled estimated and actual departure and arrival times

# **the miracle of istanbul when liverpool produced one of kq2** - Oct 07 2022

web jun 9 2023 cnn it s not often that a soccer match can be encapsulated in just a single word

*kq2 kenya airways kq 2 flight tracker flightstats* - Aug 05 2022 web oct 14 2023 kg2 flight tracker track the real time flight status of kenya airways kq 2 live using the flightstats global flight tracker see if your flight has been delayed or keman ve gitar manyetiği profesyonel kq 2 n11 - May 02 2022

web keman ve gitar manyetiği profesyonel kq 2 pickup this pickup is suitable for most stringed instrument like guitar violin banjo mandolin etc get one and you will having one or

*kenya airways flight kq2 flightradar24* - Apr 13 2023

web oct 24 2023 kq2 kenya airways live flight status scheduled

flights flight arrival and departure times flight tracks and

playback flight route and airport the world s most

general purpose kq2 smc europe - Apr 01 2022

web learn more about our general purpose kq2 and its features select the right configuration and easily order online from smc *review kenya airways 787 8 in business from new york to* - Jul 04 2022

web nov 10 2018 flights kg2 and the return kg3 are the lowest numbered in the airline s numbering system new york flights from many airlines have single digit numbers

# **smc smc türkiye** - Jun 15 2023

web smc hakkında smc dünya genelinde müşteri memnuniyetini esas alarak en inovatif pnömatik ve elektriksel teknolojiler ile otomasyonu desteklemektedir araştırma ve

# **audi q2 modeli audi türkiye** - Jan 10 2023

web frontend 170 0 0 rendertime 20231016172537 staticversion 20231005055534 activated scopes context scopes audi q2 Şehirli suv etkileyici güçlü bir tasarıma

one touch fittings series kq2 smc pneumatics - Feb 28 2022 web series kq2 white body series kq black body one touch in out connection possible to use in vacuum to 100 kpa suitable for use with nylon and urethane large retaining

**konfigürasyonunuz audi q2 audi türkiye** - Oct 27 2021 web vhost audi com tr version 178 0 0 build 20231005061042 frontend 170 0 0 rendertime 20231009215853 staticversion 20231005061042 activated scopes context

**posisi pengelasan tekniklas smkn2plp s blog** - Mar 20 2022 web nov 4 2012 perhatikan table 6 1 tabel 6 1 deskripsi posisi pengelasan jenis sambungan posisi pengelasan proses pengelasan sambungan tumpul butt weld untuk pelat q bawah tangan flat kode posisi 1gq mendatar horizontal kode posisi 2g pengelasan

dilakukan di bawah tangan sumbu las pada benda kerja horizontal

**las busur cahaya pengelasan arc las listrik** - May 22 2022 web dikatakan las busur cahaya karena metode las ini menggunakan suhu busur cahaya listrik yang tinggi 4000ºc dan lebih sebagai sumber panas untuk pengelasan dapat digunakan baik arus searah maupun arus bolak balik kutup sumber yang satu dihubungkan dengan benda kerja kutup yang lain dengan elektrode lihat gambar dibawah ini

# **bab 2 tinjauan pustaka institut teknologi kalimantan** - Apr 20 2022

web e elektroda pada pengelasan busur listrik 70 besar nilai tegangan tarik maksimum dari hasil pengelasan yaitu sebesar 70 000 psi atau sama dengan 492 mpa 1 posisi pengelasan angka 1 menunjukkan proses dapat dilakukan dalam semua posisi pengelasan 8 elektroda dengan penembusan dangkal dan menengah dan menujukkan

#### **dasar dasar pengelasan las busur listrik blogger** - Feb 16 2022

web may 15 2013 dasar teori las busur listrik adalah salah satu cara menyambung logam dengan jalan menggunakan nyala busur listrik yang diarahkan ke permukaan logam yang akan disambung pada bagian yang terkena busur listrik tersebut akan mencair demikian juga elektroda yang menghasilkan busur listrik akan mencair pada ujungnya dan

# **las busur listrik pengertian dan penjelasan teknik otomotif com** - Dec 29 2022

web pengelasan busur listrik adalah pengelasan dengan memanfaatkan nyala busur listrik yang dihasilkan dari listrik antara elektroda dan benda kerja atau benda yang akan dilas las busur listrik yang paling banyak digunakan saat ini adalah las nyala bususr listrik yang terlindungi smaw shielded metal arc welding

**4 posisi pengelasan sesuai dengan standart expertlas** - Oct

# 07 2023

web jun 7 2020 posisi 1g pipa adalah pengelasan joint atau sambungan pipa dengan pipa arah dan gerakan busur listrik menghadap kebawah dan seiring berjalannya pengelasan maka pipa juga diputar untuk menjaga agar arah elektroda tetap menghadap kebawah

las listrik wikipedia bahasa indonesia ensiklopedia bebas - Feb 28 2023

web las busur listrik umumnya disebut las listrik adalah salah satu cara menyambung logam dengan jalan menggunakan nyala busur listrik yang diarahkan ke permukaan logam yang akan disambung pada bagian yang terkena busur listrik tersebut akan mencair demikian juga elektrode yang menghasilkan busur listrik akan mencair pada ujungnya dan

# **pdf posisi pengelasan las busur listrik pdfslide net** - Jun 22 2022

web powerpoint presentation posisi pengelasan las busur listrik posisi pengelasan pengelasan posisi datar sambungan ujung sambungan t sambungan tumpang pengelasan posisi horisontal *bab ii dasar teori universitas diponegoro* - Jul 24 2022 web 2 1 las listrik las busur listrik adalah salah satu cara menyambung logam dengan jalan menggunakan nyala busur listrik yang diarahkan ke permukaan logam yang akan disambung pada bagian yang terkena busur listrik tersebut akan mencair demikian juga elektroda yang menghasilkan busur listrik akan mencair pada

*bab ii landasan teori a pengelasan smaw upi repository* - Jul 04 2023

web proses pengelasan smaw shield metal arc welding yang juga disebut las busur listrik adalah proses pengelasan yang menggunakan panas untuk mencairkan material dasar atau logam induk dan elektroda bahan pengisi panas tersebut dihasilkan oleh lompatan ion listrik yang terjadi antara katoda dan anoda ujung elektroda dan permukaan pelat

*bab i las busur listrik a prinsip kerja las busur listrik* - Sep 06 2023

web pengelasan busur listrik adalah cara pengelasan menggunakan busur listrik atau percikan bunga api listrik akibat hubungan singkat antara dua kutub listrik yang teionisasi dengan udara melalui penghantar batang elektroda yang sekaligus dapat digunakan pula sebagai bahan tambah atau bahan pengisi dalam pengelasan

#### bab ii tinjauan pustaka dan landasan teori 2 1 pengertian las - Aug 25 2022

web prinsip pengelasan las busur listrik adalah sebagai berikut arus listrik yang cukup padat dan tegangan rendah bila dialirkan pada dua buah logam yang konduktif akan menghasilkan loncatan elekroda yang dapat menimbulkan panas yang sangat tinggi mencapai suhu 5000o c sehingga dapat mudah *pengetahuan dasar jenis pengelasan busur listrik expertlas* - Oct 27 2022

web jun 14 2020 arc welding atau las busur listrik jenis jenis las busur listrik arc welding flux cored arc welding fcaw gas metal arc welding gmaw submerged arc welding saw shielded metal arc welding smaw gas tungsten arc welding gtaw pengelasan dalam air wet welding dry welding

las busur listrik smaw arc welding p2m mesin - Jan 30 2023 web las busur listrik manual digunakan untuk menyambung plat atau pipa baja dan baja paduan alloy pengelasan ini digunakan untuk segala macam plat dan pipa berbagai ukuran tebal dan posisi pengelasan

modul praktek pengelasan smaw politeknik negeri - May 02 2023 web aturan penomoran untuk sambungan las fillet pada setiap posisi pengelasan adalah sebagai berikut 1 f posisi pengelasan datar plat position 2 f posisi pengelasan horizontal horinzontal position 3 f posisi pengelasan vertical vertical position 4 f posisi pengelasan diatas kepala over head position

**pengelasan smaw pengertian elektroda dan variabel allpro** -

## Apr 01 2023

web pengertian smaw shielded metal arc welding atau las busur logam terlindung adalah suatu proses pengelasan busur listrik dimana energi panas untuk pengelasan dibangkitkan oleh busur listrik yang terbentuk antara elektroda logam yang terbungkus dan benda kerja logam pengisi yang ada di dalam elektroda dibungkus oleh slag yang akan

# **cara pengelasan plat baja dengan las busur listrik** - Jun 03 2023

web 1 kesiapan mengelas secara teoritis yaitu pengetahuan yang berhubungan dengan mutu standar dan aturan pengelasan serta mengenai keselamatan dan kesehatan kerja k3 las agar anda dapat memahami lebih detail jenis jenis persiapan ini silahkan pelajari mengenai metode pengelasan baja konstruksi **las listrik pengertian jenis fungsi dan cara kerjanya**

**pengelasan** - Aug 05 2023

web mar 23 2020 daftar isi untuk jenis las listrik terdiri dari beberapa jenis berikut ini penjelasannya las busur listrik las listrik gas las listrik terak las resistensi listrik jenis mesin las busur listrik dan fungsinya macam macam las busur listrik terbagi menjadi dua bagian yaitu las listrik elektroda tak terumpan dan las listrik

*pengertian las saw submerged arc welding serta peralatan pengelasan* - Sep 25 2022

web jul 26 2021 las busur terendam saw adalah sebuah proses las busur listrik terumpan yang bekerja secara otomatis proses las ini dipatenkan pada tahun 1935 oleh jones kennedy dan rothermund menjadikan proses las saw proses pengelasan otomatis pertama yang berkembang di industri

posisi pengelasan dan cara pengerjaannya cv teknik jaya - Nov 27 2022

web mar 6 2022 posisi pengelasan mendatar posisi yang paling mudah dilakukan adalah flat position atau mendatar ini dikenal juga dengan istilah down hand position yaitu posisi di bawah

tangan hal ini memungkinkan seorang welder mengerjakannya berada di atas benda kerja hasil lasan pada proses ini merupakan pengerjaan yang lebih mudah dan

# **dokumen tips yokogawa cmz 700 service manual cmz 700** - Mar 09 2023

web yokogawa gyro cmz700 manual is available in our book collection an online access to it is set as public so you can download it instantly our digital library spans in multiple **cmz 700 series pdf compass electric motor** - Apr 10 2023 web cmz 700 series general specifications general b type gyro compass cmz700b basic gyrocompass system of cmz700 series is all in one user s manual

bookmark file pdf yokogawa gyro cmz700 manual center for - Jan 07 2023

web yokogawa cmz 700 manual 3 3 downloaded from uniport edu ng on september 6 2023 by guest manual allis chalmers manufacturing company 1950 gmdss manual *yokogawa cmz700 service manual pdf yola* - Jul 01 2022 web general specifications cmz900 series cmz900d gs 80b10m17e 1st gyrocompass general gyrocompass detects the true north by means of a fast spinning rotor which is yokogawa denshikiki co ltd gyrocompasses cmz - May 11 2023 web 852 05 yokogawa denshikiki co ltd gyrocompasses cmz 700 series three types are available cmz700 b drives the repeaters directly from the master

# **gyrocompass cmz 700b** - Nov 24 2021

web sep 25 2020 annual service overhoull gyro yokogawa cmz 500 mod 700 onboard vessel surya aki

# **yokogawacmz700manual help environment harvard edu** - Dec 26 2021

web yokogawa cmz 900 gyro sphere kt007 20 000 running hrs 2 5 years if continuous overhaul service kit 1 yr m main bd assy v8123wb only when defective i f

yokogawa cmz 700 gyro compass tasnim - Feb 08 2023

web download dokumen tips yokogawa cmz 700 service manual cmz 700 service manual models ut350ut320 type pdf date november 2021 size 52 2kb author mazahedi

#### **yokogawa gyrocompass cmz 700 turkey marine** - Aug 02 2022

web search and download pdf files for free cmz700 gyrocompass manual gyro yokogawa cmz 700 tested at our workshop gyro compass part 3 page 4 24

**recommended maintenance intervals for the most popular gyro** - Oct 24 2021

*yokogawa cmz700 cir spb* - Mar 29 2022

web cmz700d is for a dual gyro compass system improvement of followup function the container mass reduced a burden to compass motor stepping motor and realized the yokogawa cmz 700 gyro global ship spares - Jan 27 2022 web product description gyrocompass yokogawa cmz 700b drives the repeaters directly from the master compass without the control box cmz700s has various inputs and outputs *cmz 700 series general cmz700b type specifications* - Jun 12 2023 web cmz 700 series cmz700b type gyro compass control part dumper part container part section master compass mkm022 general cmz700b basic gyrocompass system of

**annual service overhoull gyro yokogawa cmz 500 mod 700** - Sep 22 2021

# **download pdf dokumen tips yokogawa cmz 700 service** - Dec 06 2022

web user s manual cmz900 free ebook download as pdf file pdf text file txt or read book online for free gyrocompass yokogawa user manual

**cmz 700 gyro compass service manual free** - Sep 03 2022 web features the system configuration can yokogawa cmz 900 manual pdf usi dandb com yokogawa cmz 500 manual manual andreschellen nl cmz 700

*yokogawa gyrocompass cmz 900 turkey marine* - Feb 25 2022 web gyrocompass yokogawa user manual cmz 700 series pdf compass electric motor scribd mar 01 2023 cmz700d is for a dual gyrocompass system improvement of followup

**yokogawa cmz700 service manual pdf yola** - May 31 2022 web gyro yokogawa cmz700 has a flexible configuration and can be adapted to be mounted on any type of vessel and tonnage gyro works very smoothly and without delay it is very

#### **general specifications cmz900d gyrocompass ag marine** - Apr 29 2022

web brand yokogawa ydk type cmz 900 about cmz 900 gyrocompass general a gyrocompass detects the true north by means of a fast spinning rotor

cmz700 yokogawa gyro pdf direct current - Aug 14 2023 web yokogawa denshikiki co ltd fgyrocompass cmz700 series contents appendix 1 size of cable grand jis c 3410

**yokogawa cmz700b gyrocompass gs 30oct99 e pdf scribd** - Jul 13 2023

web cmz700b basic gyrocompass system of cmz700 series is all in one type gyro compass and able to drive repeater compass directly by master compass features excellent *yokogawa cmz 700 manual university of port harcourt* - Nov 05 2022

web cmz 700 gyro compass service manual free download schematics datasheets eeprom bins pcb repair info for test equipment and

# **user s manual cmz900 pdf compass input output scribd** - Oct 04 2022

web yokogawa gyrocompass cmz 700 category yokogawa ydk gyro compass tags gyrocompass yokogawa availability ask for stock get offer

Best Sellers - Books ::

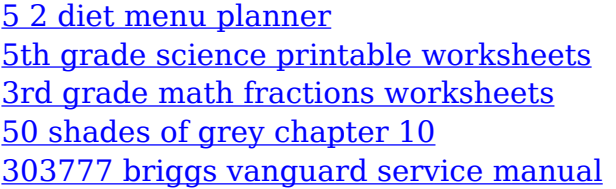

[48 laws of power free download](https://www.freenew.net/textbook-solutions/scholarship/?k=48_laws_of_power_free_download.pdf) [26 saturated and unsaturated solution s](https://www.freenew.net/textbook-solutions/scholarship/?k=26_saturated_and_unsaturated_solution_s.pdf) [50 shades of grey number 2](https://www.freenew.net/textbook-solutions/scholarship/?k=50_shades_of_grey_number_2.pdf) [2014 15 mpssaa basketball part ii test answers](https://www.freenew.net/textbook-solutions/scholarship/?k=2014-15-mpssaa-basketball-part-ii-test-answers.pdf) [50 real world pilot tips \[kindle edition\]](https://www.freenew.net/textbook-solutions/scholarship/?k=50-real-world-pilot-tips-kindle-edition.pdf)